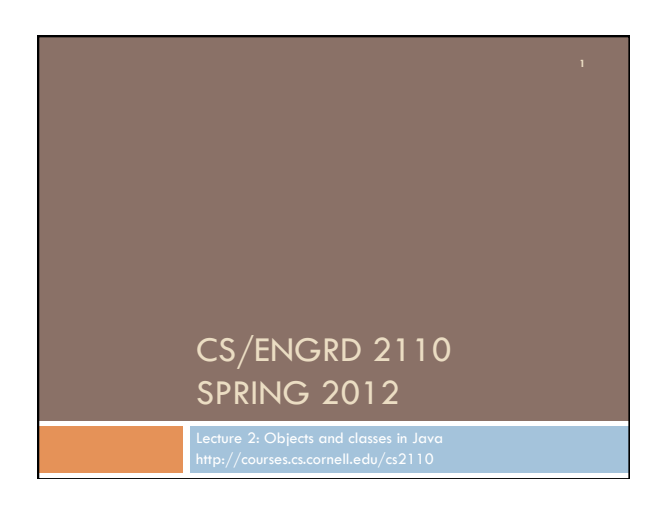

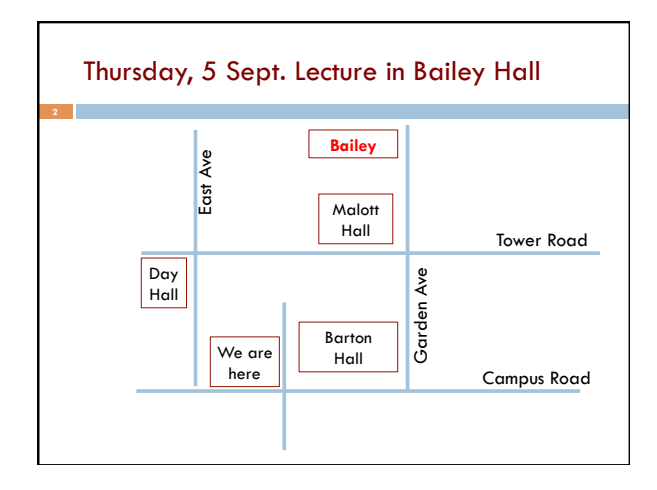

## Java OO (Object Orientation)

**Python and Matlab have objects and classes.** 

Strong-typing nature of Java changes how OO is done and how useful it is. Put aside your previous experience with OO (if any). This lecture:

First: describe objects, demoing their creation and use.

**Second**: Show you a class definition and how it defines functions, and procedures that appear in each object of the class.

**Third (if there is time)**. Show you a Java application, a class with a "static" procedure with a certain parameter.

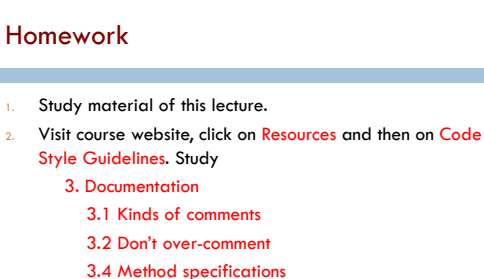

- 
- 3.4.1 Precondition and postcondition
- Spend a few minutes perusing next lecture slides; bring them to next lecture.

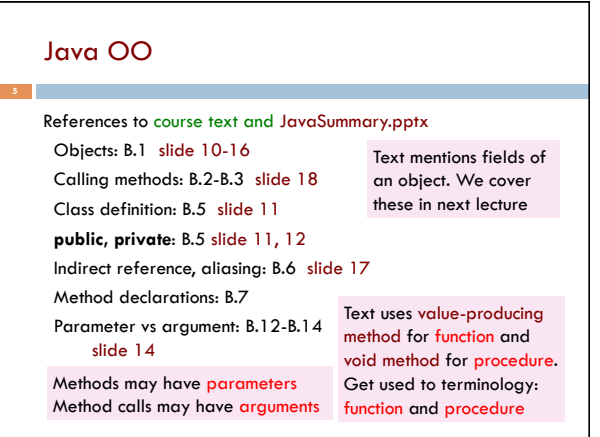

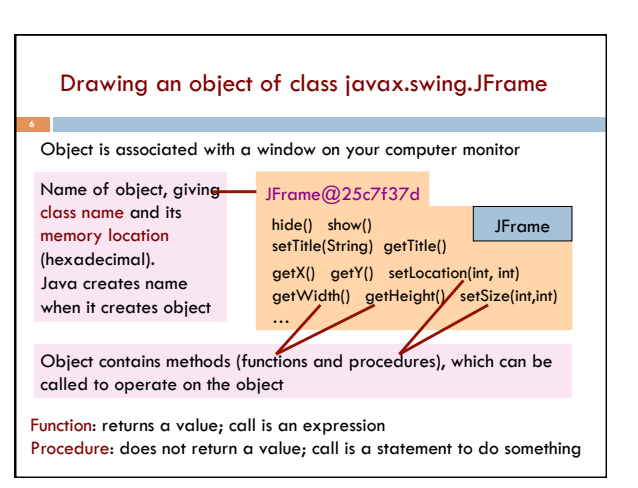

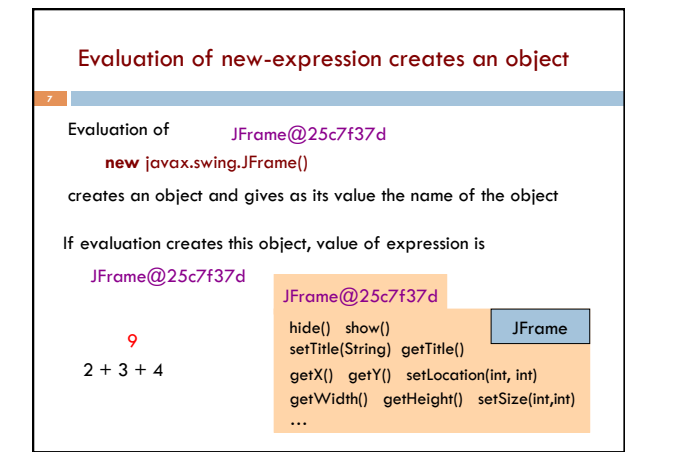

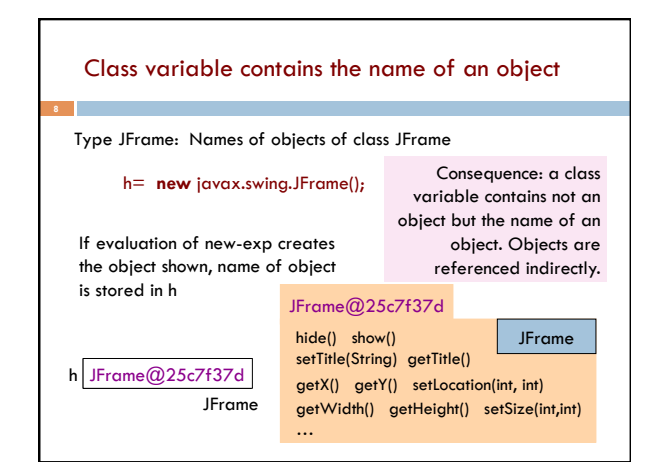

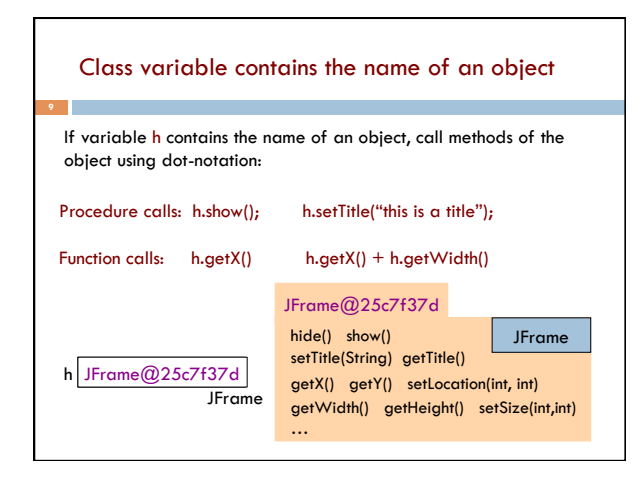

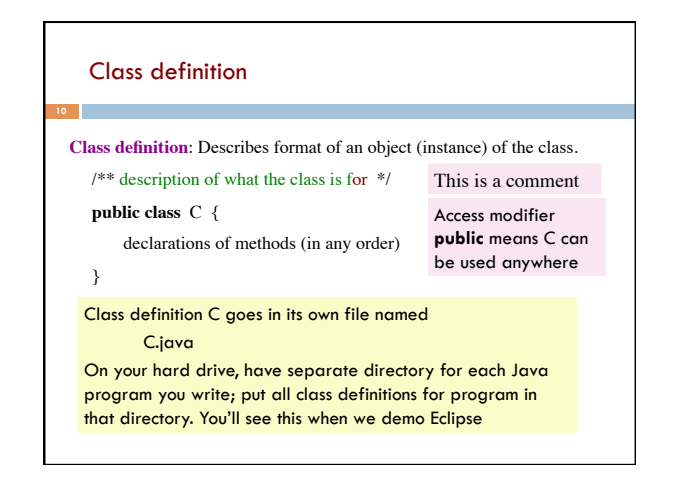

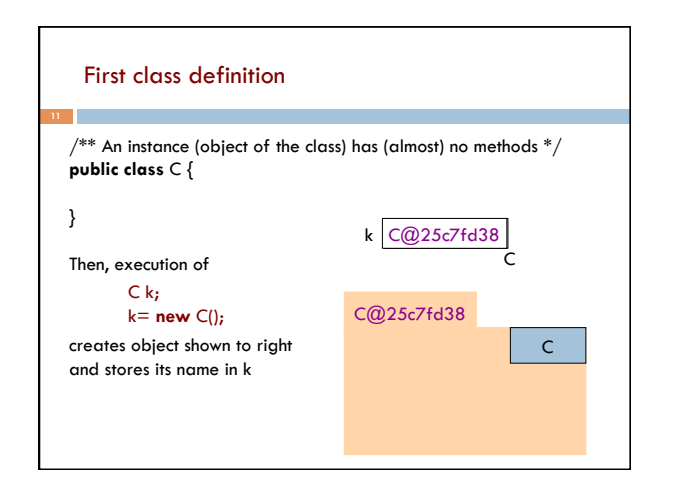

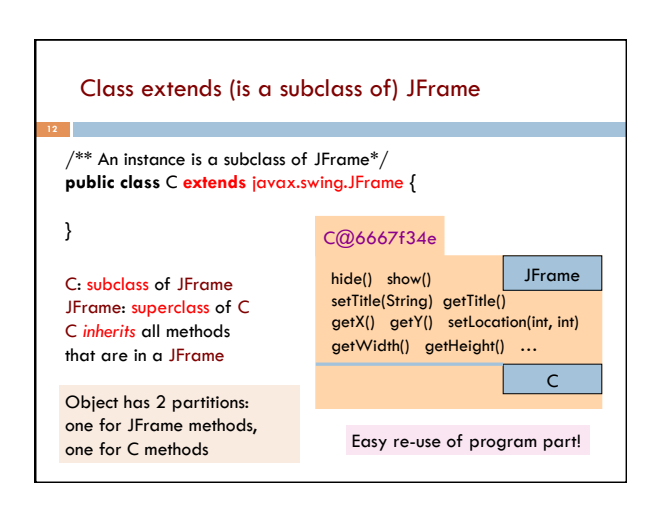

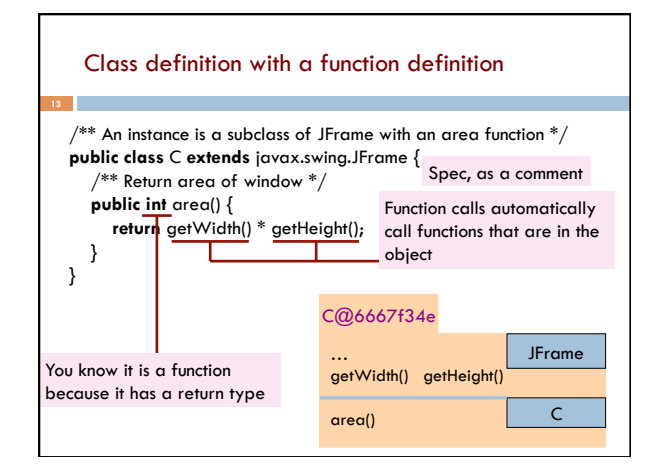

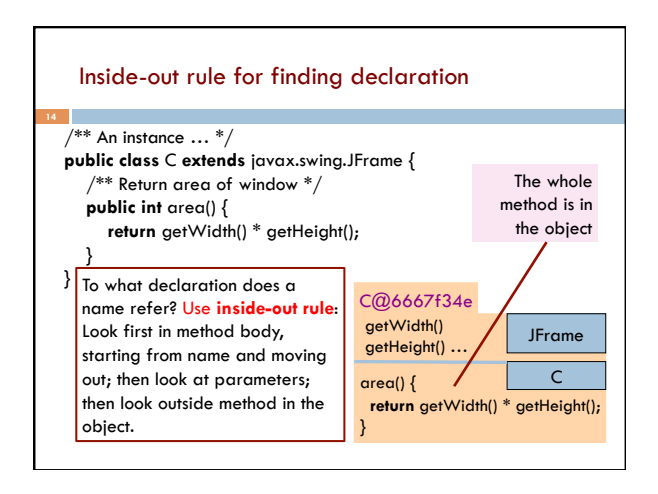

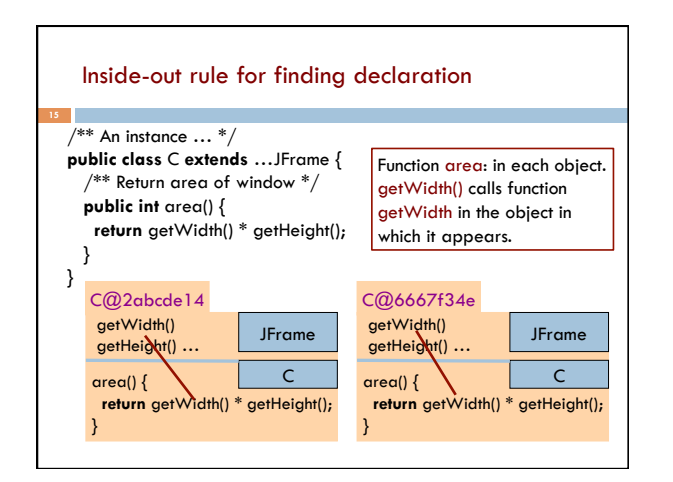

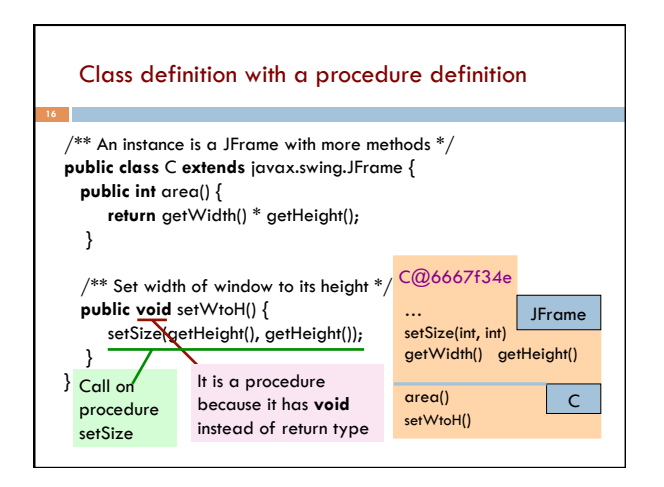

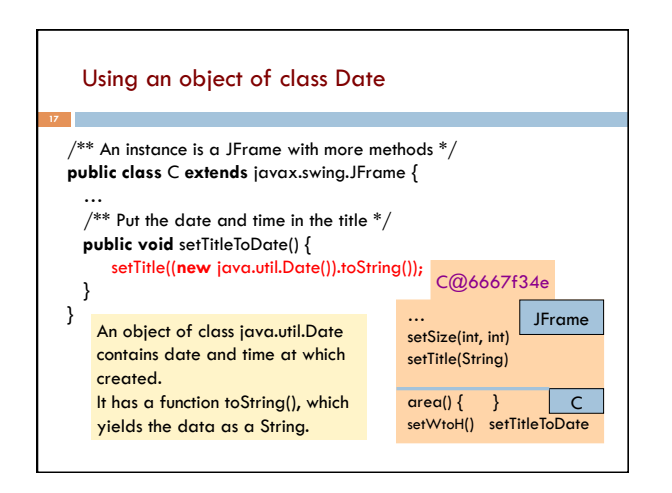

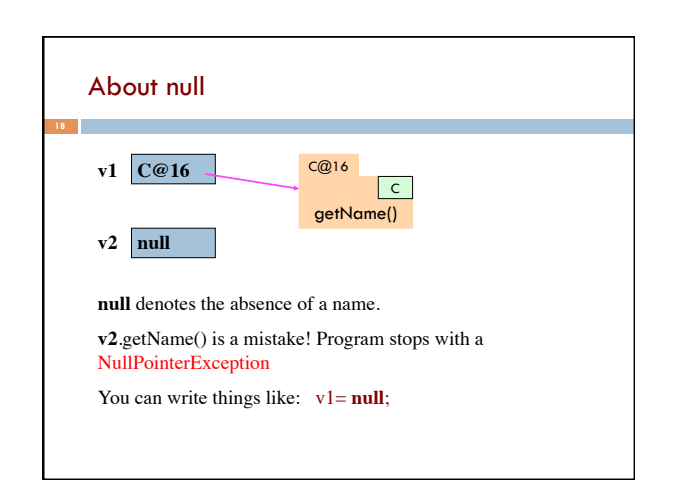

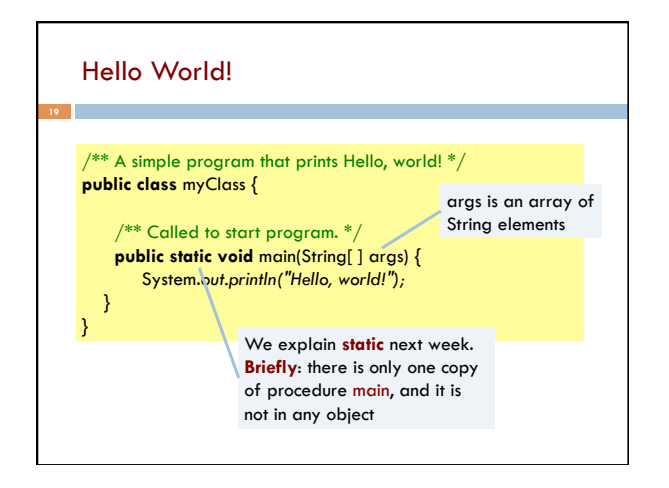